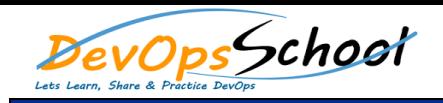

## **Subversion Advance Training Curriculum 3 Days**

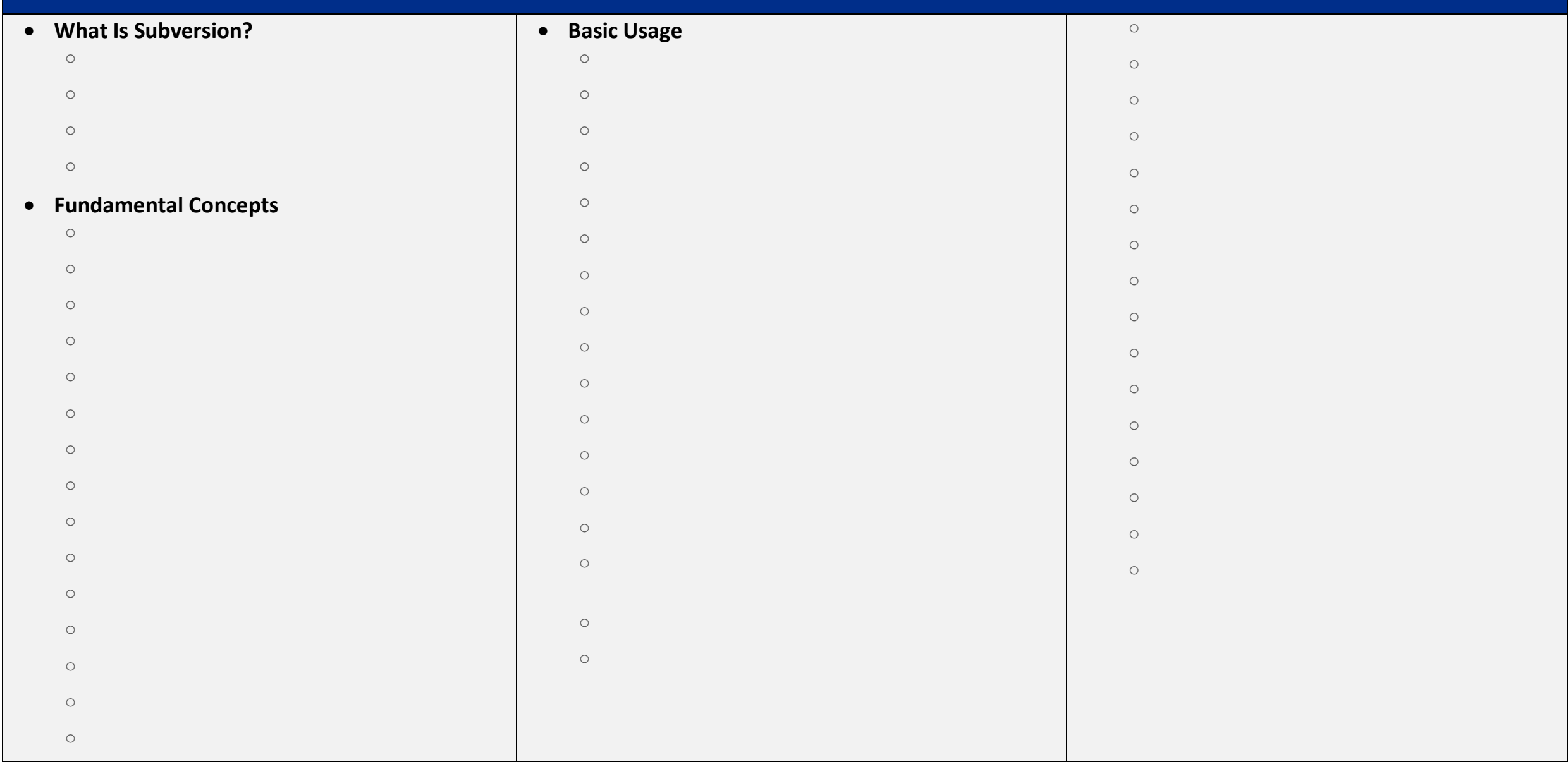

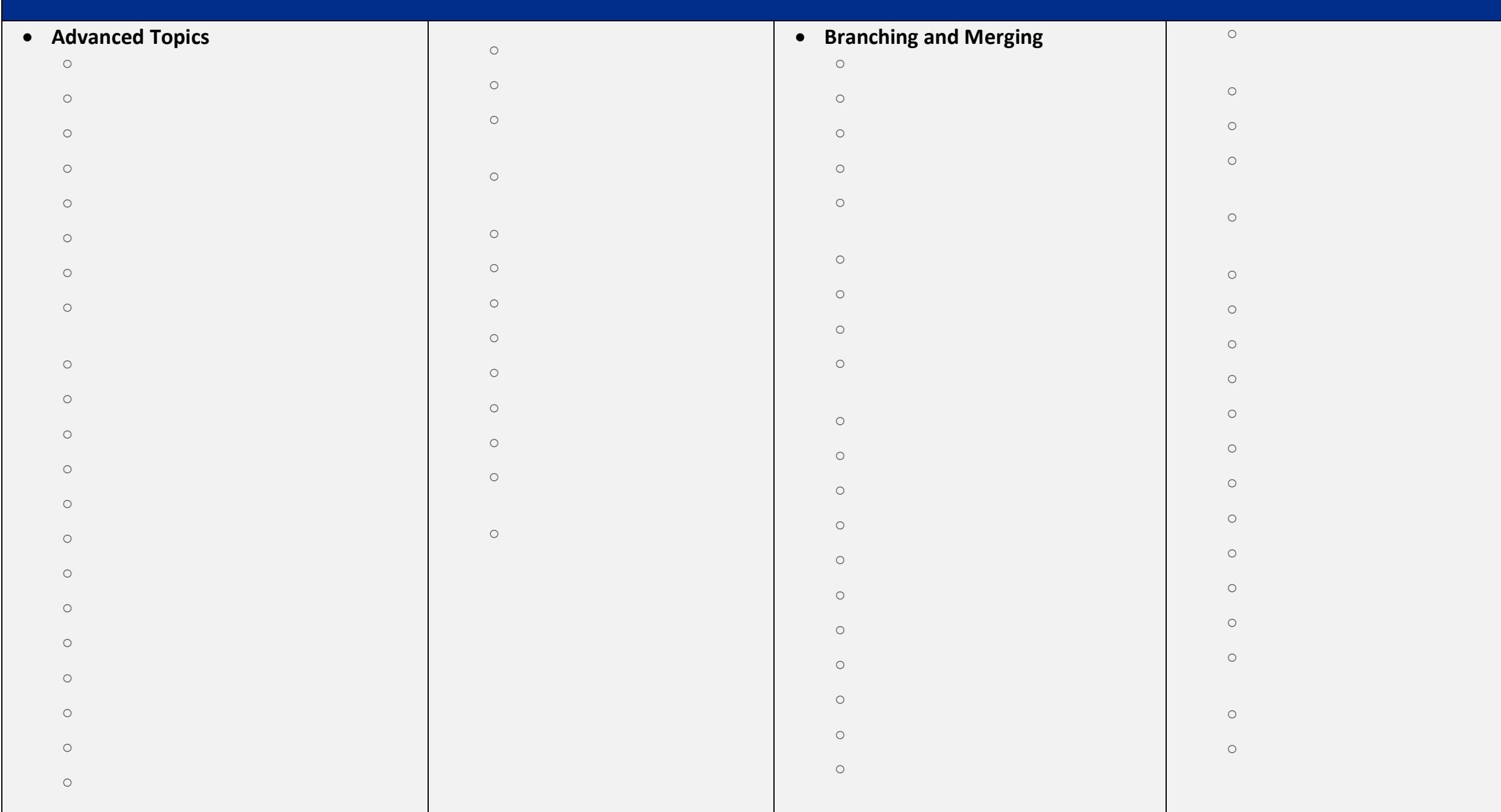

## **Repository Administration**

o fsfs reshard.py

- o The Subversion Repository, Defined o Strategies for Repository Deployment o Planning Your Repository Organization
- o Deciding Where and How to Host Your Repository
- o Choosing a Data Store o Berkeley DB
- $\circ$
- o Creating and Configuring Your Repository o Creating the Repository
- o Implementing Repository Hooks
- o Berkeley DB Configuration
- o FSFS Configuration of the state  $\sim$ o Repository Maintenance
- o An Administrator's Toolkit
	- $\circ$
- $\circ$
- o svndumpfilter
	- $\circ$  $\circ$
- o Berkeley DB utilities
	- o Commit Log Message Correction o Managing Disk Space
		- o How Subversion saves disk space
		- o Removing dead transactions
		- o Purging unused Berkeley DB logfiles o Packing FSFS filesystems
		- o Berkeley DB Recovery
		- o Migrating Repository Data Elsewhere
		- o Repository data migration using svnadmin
		- o Repository data migration using svnrdump o Filtering Repository History History History History History History History History History History History
		- o Repository Replication
		- o Replication with svnsync
	- o Partial replication with svnsync  $\overline{O}$  and  $\overline{O}$  and
	- o Replication wrap up
	- o Repository Backup
	- o Managing Repository UUIDs
	- o Moving and Removing Repositories

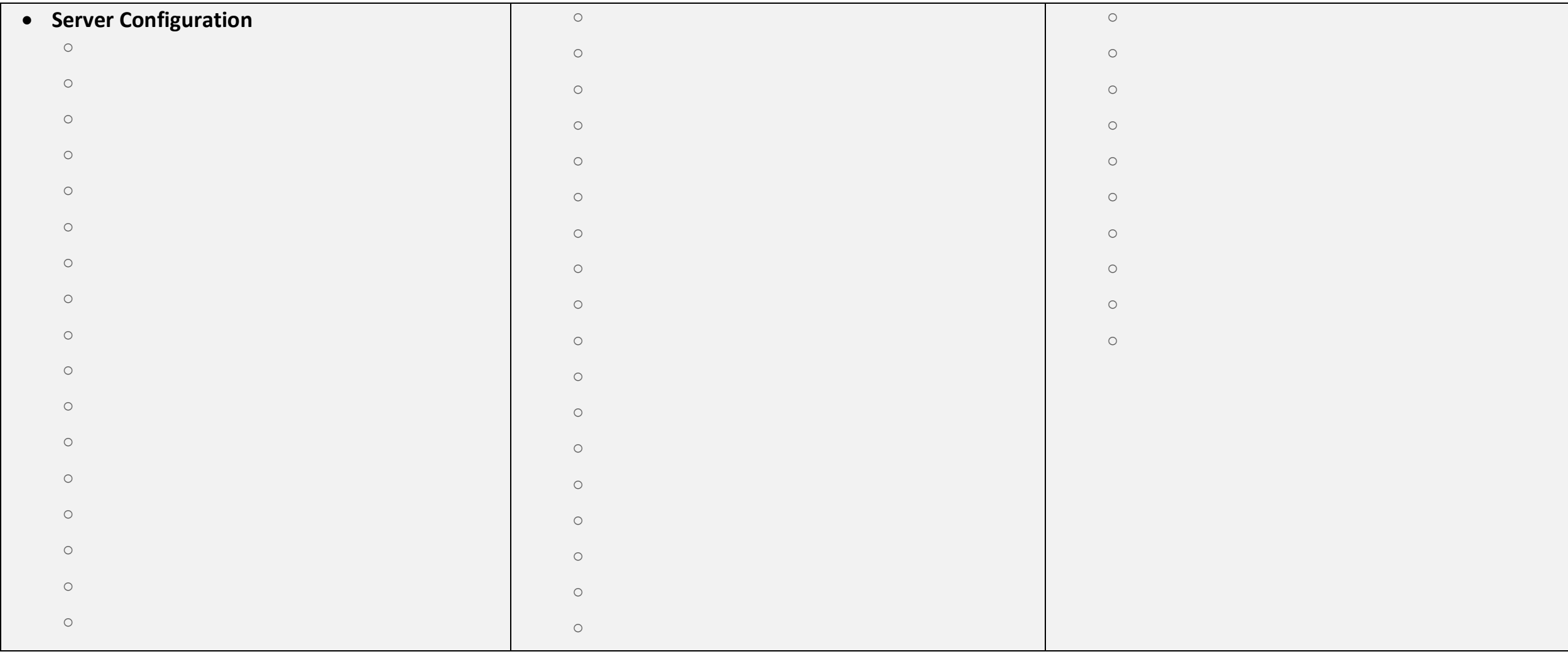